- Zad 1. Używając pętli *for* napisz funkcję wykonującą symetryzację dowolnej macierzy kwadratowej  $A \in \mathcal{R}^{n \times n}$  korzystając z wzoru  $A = \frac{1}{2}$  $\frac{1}{2}(A + A^{T}).$
- Zad 2. Używając pętli *for* oraz wyrażenia warunkowego napisz funkcję znajdującą minimalny i maksymalny element dowolnej macierzy  $A \in \mathcal{R}^{m \times n}$ .
- zad 3. Napisz funkcję wyznaczającą największy wspólny dzielnik dwóch podanych liczb naturalnych na podstawie algorytmu przedstawionego na rys.1 :

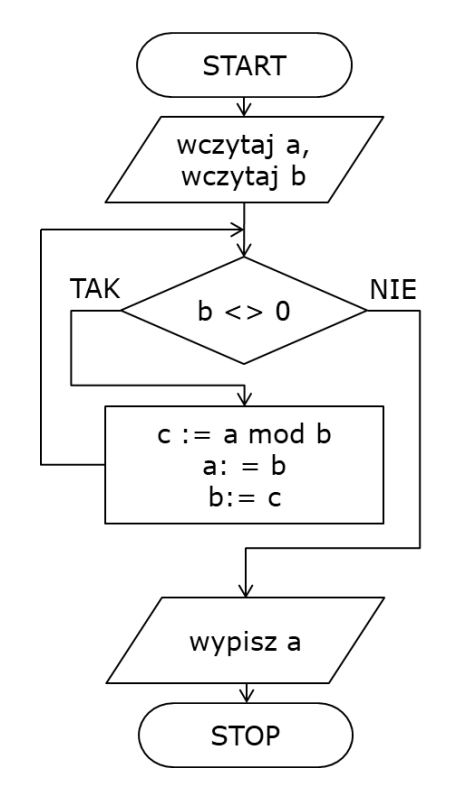

Rys. 1. Schemat blokowy algorytmu do wyznaczania NWD dwóch liczb naturalnych

zad 4. Napisz funkcję wypisującą w oknie Command Window elementy zadanej macierzy:

- a) każdy wiersz macierzy w oddzielnej linii (rys. 2)
- b) każdy element w oddzielnej linii, przechodząc po kolumnach (rys. 3)
- c) każdy element w oddzielnej linii, przechodząc po wierszach (rys. 4)

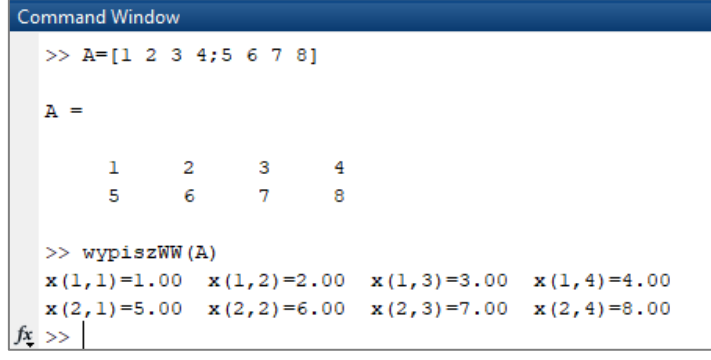

Rys. 2. Przykładowa macierz oraz wypisane przez funkcję elementy.

```
Command Window
  \gg clear.
  \gg A=[1 2 3 4;5 6 7 8]
  A =\mathbf{L}2 3
                                \overline{a}\overline{5}6<sup>1</sup>7<sup>7</sup>\mathbf{s}>> wypiszK(A)x(1,1)=1.00x(2,1)=5.00x(1,2)=2.00x(2,2)=6.00x(1, 3) = 3.00x(2,3)=7.00x(1, 4) = 4.00x(2, 4) = 8.00fx \Rightarrow
```
Rys. 3. Przykładowa macierz oraz wypisane przez funkcję elementy.

```
\gg A=[1 2 3 4;5 6 7 8]
A =\overline{2}\mathbf{1}\mathbf{3}\overline{4}7<sup>7</sup>\mathbf{E}_\mathrm{c}-6
                                    \mathbf{R}\gg wypiszW(A)
M(1, 1) = 1.00M(1, 2) = 2.00M(1, 3) = 3.00M(1, 4) = 4.00M(2, 1) = 5.00M(2,2)=6.00M(2, 3) = 7.00M(2, 4) = 8.00>>
```
Rys. 4. Przykładowa macierz oraz wypisane przez funkcję elementy.

- zad 5. Używając pętli *for* napisz funkcję obliczającą ślad dowolnej macierzy  $A \in \mathcal{R}^{n \times n}$ . Ślad macierzy to suma elementów na przekątnej macierzy kwadratowej. Macierz A musi być macierzą kwadratową (należy to sprawdzić).
- zad 6. Napisz funkcję, która jako wynik zwraca wektor zawierający wszystkie potęgi zadanej liczby rzeczywistej nie większe od zadanej wartości granicznej. Liczbę, której potęgi wyliczamy oraz wartość graniczną zadajemy jako argumenty funkcji.
- zad 7. Napisz funkcję wyliczająca iloczyn dwóch zadanych macierzy wykorzystując pętlę *for*.